### **LICENCIATURA EN EDUCACIÓN PREESCOLAR**

### **PROGRAMA DEL CURSO**

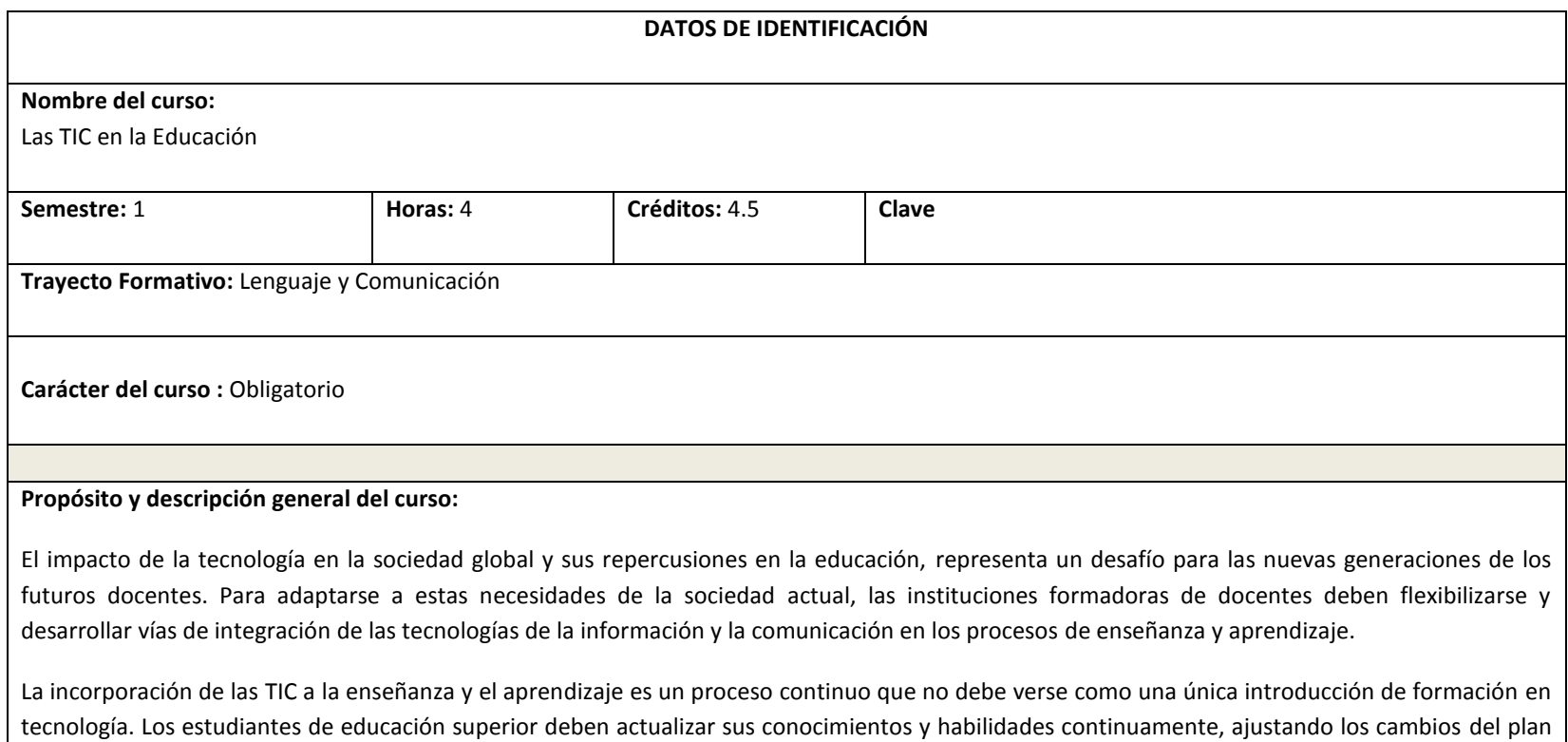

de estudios y de la tecnología disponible. El curso "Las TIC en la Educación" tiene como propósito brindar al futuro docente las destrezas básicas para integrar de manera crítica y creativa las tecnologías de la información y comunicación en el proceso de enseñanza y aprendizaje. Se proponen las TIC como medio para abordar algunos de los problemas a los que se puede enfrentar, tales como: complementar y ampliar la variedad de recursos didácticos; facilitar la interacción entre

profesores y alumnos en situaciones de aprendizaje; incrementar el interés de los temas tratados, y como consecuencia, mejorar la calidad de su formación.

Asimismo, el estudiante normalista debe adquirir las habilidades informáticas prácticas de carácter transversal. Es decir, saber aprovechar los recursos disponibles en la red, analizar y crear gráficos, elaborar materiales, trabajar con presentaciones, investigar en Internet. Conocimientos que puede utilizar en diversas actividades tanto académicas como profesionales, con intenciones instrumentales o didácticas.

### **Competencias profesionales a las que contribuye el curso.**

- Diseña planeaciones didácticas, aplicando sus conocimientos pedagógicos y disciplinares para responder a las necesidades del contexto en el marco de los planes y programas de educación básica.
- Usa las TIC como herramienta de enseñanza y aprendizaje.
- Propicia y regula espacios de aprendizaje incluyentes para todos los alumnos, con el fin de promover la convivencia, el respeto y la aceptación.
- Actúa de manera ética ante la diversidad de situaciones que se presentan en la práctica profesional.
- Utiliza recursos de la investigación educativa para enriquecer la práctica docente, expresando su interés por la ciencia y la propia investigación.

### **Estructura general del curso: unidades de aprendizaje**

Este curso está dividido en cuatro unidades de aprendizaje:

La sociedad hoy en día tiene acceso a una cantidad inmensa de información, de ahí la importancia que existe en los docentes de dotar de herramientas que permitan a los estudiantes normalistas buscar información en la red, poder analizar y seleccionar información que le permita manejar los contenidos acordes a su carrera, de la misma manera el estudiante tendrá que ser capaz de tomar las precauciones necesarias para manejar, descargar o distribuir contenidos no maliciosos que afecten la integridad de la comunidad escolar o de la infraestructura tecnológica de las escuelas normales.

### **Unidad de Aprendizaje I. Búsqueda, veracidad y seguridad de la información.**

- Búsqueda de recursos en Internet
- Utilización de fuentes digitales de la información.
- Técnicas e instrumentos de evaluación para garantizar la veracidad de la información
- Aspectos éticos y legales asociados a la información digital
	- o Privacidad
	- o Propiedad intelectual
	- o Seguridad de la información.
- Seguridad y protección de la información en programas de ofimática.
- Seguridad y privacidad de herramientas de la web 2.0.
- Archivos electrónicos, seguridad contra el malware

La participación de la sociedad en los temas y problemáticas sociales ha tomado cada vez una mayor importancia para la decisión y solución de estos sucesos, de aquí la importancia de que el docente fomente en el estudiante la participación activa haciendo uso de las distintas maneras en que se pueden comunicar y organizar a través de la web y el uso de las tic, con esto el estudiante normalista también adquirirá habilidades que le permitan analizar, colaborar y producir información.

### **Unidad de aprendizaje II. Comunicación, colaboración y producción de información.**

- Herramientas de comunicación en la Internet.
- Colaboración usando las herramientas de ofimática.
- Herramientas de la web 2.0.
- Documentos colaborativos en línea.
- Gestión y organización escolar a través de la Internet.

El acceso a la información para la sociedad es un factor importante para alcanzar la equidad social, existe un bombardeo de información a la que todos somos expuestos, esta información está representada en múltiples maneras o formas a nuestros sentidos, por esto se considera importante que el docente facilita a su alumnado distintas maneras de representar la información por medio de paquetería, aplicaciones web y hardware existentes, junto con esto y no de menor valor, será necesario hacer ver al estudiante la responsabilidad social que conlleva ser productores o comunicadores de información, tareas no ajenas a la docencia, para esto el docente buscara brindar estrategias que le permitan al estudiante valorar la información que produce tanto en contenido, valores y propiedad intelectual.

### **Unidad de Aprendizaje III. Distintas formas de presentar y publicar la información.**

- Tipos de documentos en herramientas de ofimática.
- Elaboración de materiales multimedia.
- Publicación de información en Internet.

Una vez que los alumnos han generado la información el docente dotará de habilidades que le permitan compartir está, haciendo uso de las distintas herramientas y aplicaciones que permiten almacenar y distribuir dicha información.

### **Unidad de Aprendizaje IV. Almacenamiento y distribución de la información.**

- Manejo de archivos, carpetas y directorios.
- Dispositivos de almacenamiento.
- Almacenamiento de información en la web.
- Distintas formas de distribución de la información.

Los docentes brindaran de herramientas del sistema operativo que les permitan un uso eficiente del equipo de cómputo, así como identificar los componentes de hardware, software y redes con la intención de un mayor aprovechamiento, manejara conceptos básicos y soluciones simples a problemas cotidianos de los usuarios.

**Unidad de Aprendizaje V. Fundamentos básicos asociados a las herramientas informáticas**

- Promueve el uso de la tecnología entre sus alumnos para que aprendan por sí mismos.
- Comprende conceptos básicos de cómputo para hacer un mejor uso.
- Trabaja de manera colaborativa para buscar soluciones a problemas comunes de cómputo
- Produce información en la que se describen funciones básicas de sistema operativo y redes

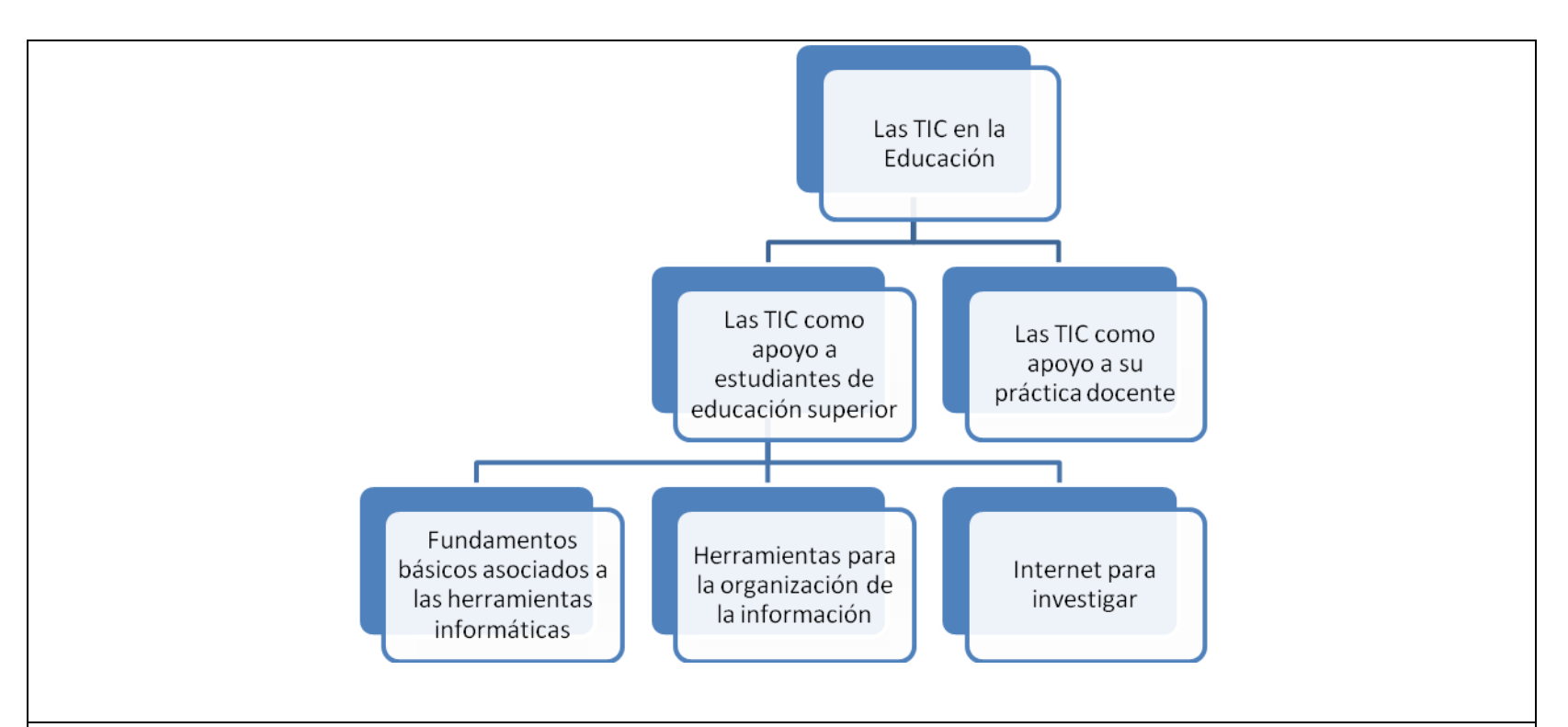

## **Orientaciones para el aprendizaje y enseñanza**

Debido a que este curso se integra de manera transversal con todo el plan de estudios, se propone una metodología de enseñanza que combina diversas técnicas como: la instrucción directa, discusión y trabajo en equipo, reflexión personal y trabajo individual en ejercicios y actividades. Todo esto con la finalidad de conseguir las competencias propuestas.

El curso se desarrolla en un sistema de enseñanza en el cual el participante practica inmediatamente lo que aprende, es decir, su desarrollo es de forma teórica-práctica en aula.

Se sugieren clases prácticas con distintos tipos de ejercicios individuales y grupales, que contemplen la resolución de problemas aplicando los conocimientos teóricos a los prácticos.

Se pretende propiciar la participación activa del grupo para abordar los conceptos teóricos fundamentales que les permitan adquirir las competencias relacionadas con la utilización de las TIC, dominio de herramientas informáticas y elaboración de materiales didácticos.

Se propone abordar cada unidad de competencia a partir del planteamiento de problemas de orden didáctico o disciplinar, con la finalidad de dar soluciones con el apoyo de la tecnología.

También se trabajarán en forma de seminarios algunos temas de actualidad, que serán preparados por los alumnos de manera individual o en equipos, con la guía y supervisión del profesor, lo que provocará exposiciones y debates en los que se busca la participación activa de los estudiantes, así como su reflexión sobre los temas estudiados.

### **Sugerencias de evaluación**

Debido a la naturaleza de este curso se propone considerar dos tipos de evaluación: a) de conceptos, y b) de habilidades prácticas, los cuales integran las competencias. Para ello, se sugiere recuperar evidencias mediante portafolios, exámenes, rúbricas, trabajos prácticos, ejercicios de clase, exposiciones, autoevaluación, entre otros.

Criterios de evaluación:

- Precisión en la respuesta de las preguntas planteadas.
- Adecuación de los ejercicios realizados.
- Adecuación de los contenidos de los trabajos.
- Estructura y presentación de los trabajos.
- Participación activa sobre los temas abordados en los seminarios.
- Claridad en la presentación de los trabajos.

### **Bibliografía básica**

BESKEEN, D. (2007). *Microsoft office 2007*. México: International Thomson Editores.

BIOW, Lisa (2000). *Fundamentos de Computación*. México: Prentice Hall.

BOQUE, Carlos (2000). *Manual para el Manejo de PC en un solo libro*. México: Trillas.

CORDÓN, ALONSO, LÓPEZ Y GÓMEZ. (2010). *Las nuevas fuentes de información en la 2.0*. Madrid: Pirámide.

FERREYRA, Gonzalo (2007). *Informática Paso a Paso*. México: Alfa Omega.

MARTÍN, J.M. BELTRÁN, J.A. y PÉREZ, L. (2003). *Cómo aprender con Internet*. Madrid: Fundación Encuentro.

PEARSONS, J. y OJA, D. (1999). *Conceptos de computación*. México: Internacional Thomson Editores.

PEÑA, R. (2010). *Microsoft Office 2010. Toda Práctica*. México: Alfaomega.

PREPPERNAU, Joan (2007). *Office 2007Paso a Paso*. México: Anaya Multimedia.

### **Bibliografía complementaria**

GALLO, Michael A. (2002). *Comunicación entre computadoras y tecnología de redes*. México: Thomson.

JAMRICH Parsons, June y Dan Oja (2008). *Conceptos de computación, 10ª*. México: Thomson.

NORTON, P. (2005). *Introducción a la computación 6ª edición*. México: Mc Graw Hill.

OLGUÍN, Heriberto (2001). *Inducción a la Cultura Informática 2ª edición*. México: Facultad de Ingeniería UNAM.

ROSA, FERNANDO DA. (2009). *Para una navegación más segura y responsable: el uso de internet en familia y el acompañamiento del niño son la clave.* Uruguay: Montevideo, UNESCO Office Montevideo.

# **Otros recursos de apoyo.** <http://bit.ly/o8o84x> http://creativecommons.org.mx/ http://es.libreoffice.org/home/por-que-usar-libreoffice-en-la-educacion/ <http://office.microsoft.com/es-es/training/familiarizarse-con-excel-2007-RZ010062103.aspx> <http://office.microsoft.com/es-es/training/familiarizarse-con-microsoft-office-2007-RZ010148252.aspx> <http://office.microsoft.com/es-es/training/familiarizarse-con-powerpoint-2007-RZ010068986.aspx?CTT=1> <http://office.microsoft.com/es-es/word-help/guia-basica-de-formacion-de-word-2007-HA010215566.aspx?CTT=1> <http://www.aulaclic.es/excel2007/index.htm> <http://www.aulaclic.es/power2007/index.htm> <http://www.aulaclic.es/windowsvista/index.htm> <http://www.aulaclic.es/word2007/index.htm> <http://www.ciberhabitat.gob.mx/> <http://www.eduteka.org/profeinvitad.php3?ProfInvID=0009> <http://www.google.com.mx/intl/es/help/features.html> <http://www.libreoffice.org/get-help/documentation/> <http://www.microsoft.com/es/mx/default.aspx> <http://www.microsoft.com/latam/protect/blog/>

### **UNIDAD DE APRENDIZAJE I: Búsqueda, veracidad y seguridad de la información.**

### **Unidades de competencia**

- Búsqueda de información y recursos en la web
- Manejo de fuentes digitales para acceso a la información
- Analiza y evalúa la información disponible en la web
- Conoce valores ético y legales sobre el uso de la información
- Realiza tareas básicas para la protección de documentos electrónicos
- Identifica los distintos tipos de malware

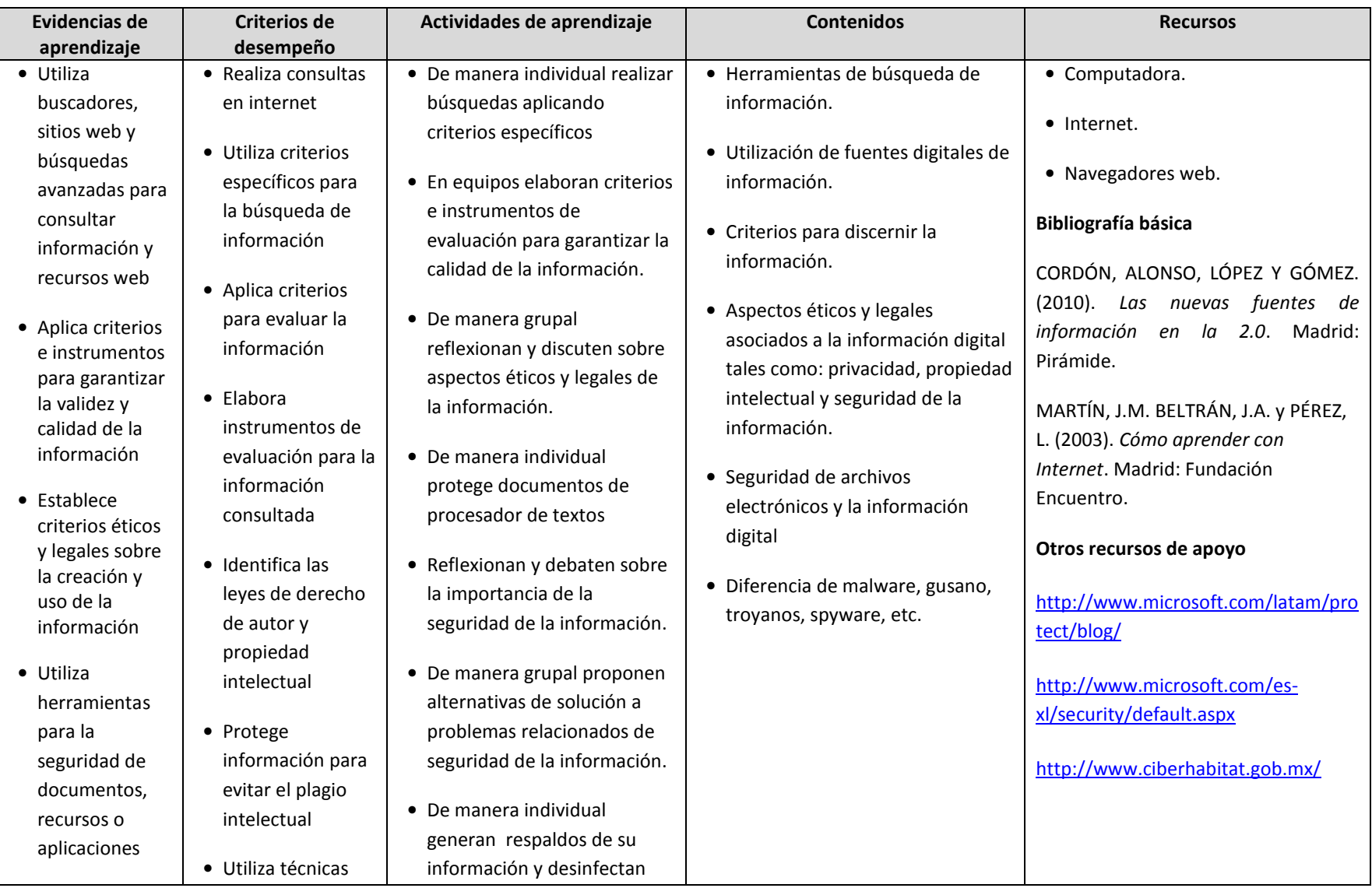

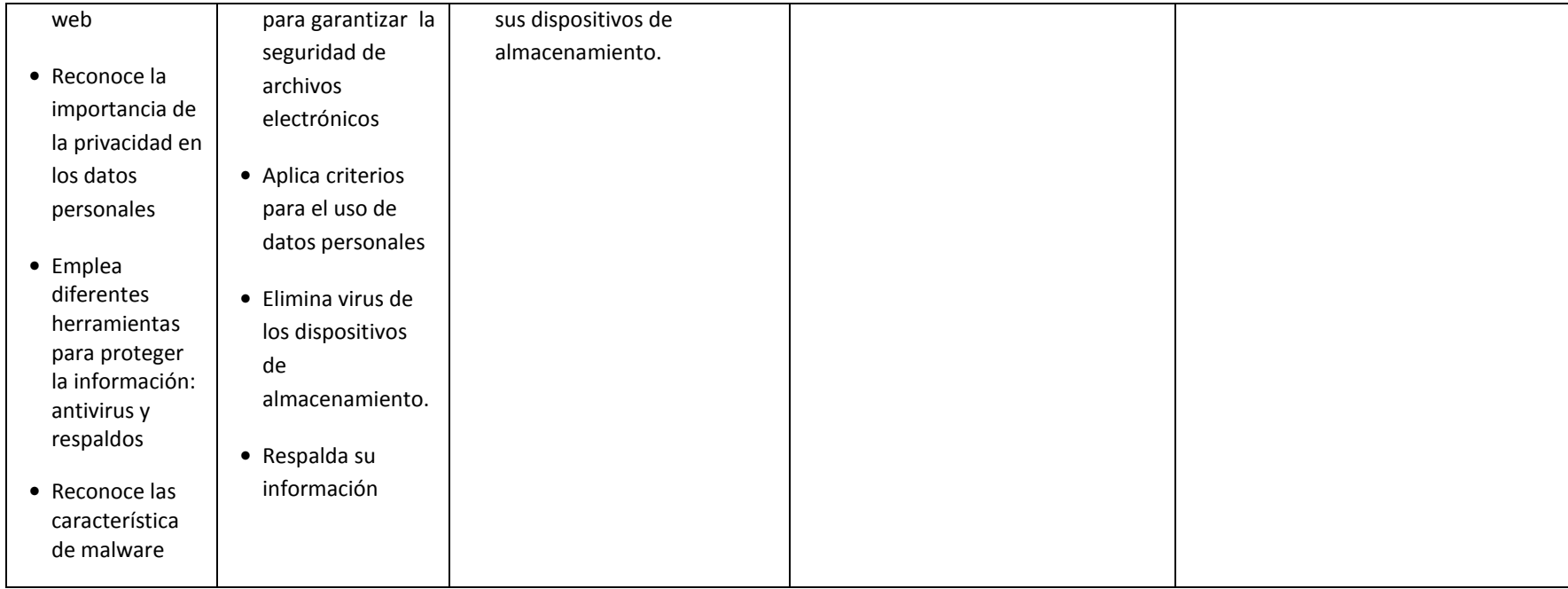

## **UNIDAD DE APRENDIZAJE II: Comunicación, colaboración y producción de información.**

- Identifica las diversas maneras de comunicarse en la Internet.
- Colabora en línea utilizando herramientas de escritorio.
- Utiliza herramientas colaborativas para la resolución de problemas.
- Utiliza aplicaciones colaborativas en Internet.
- Crea recursos en línea para el trabajo colaborativo.

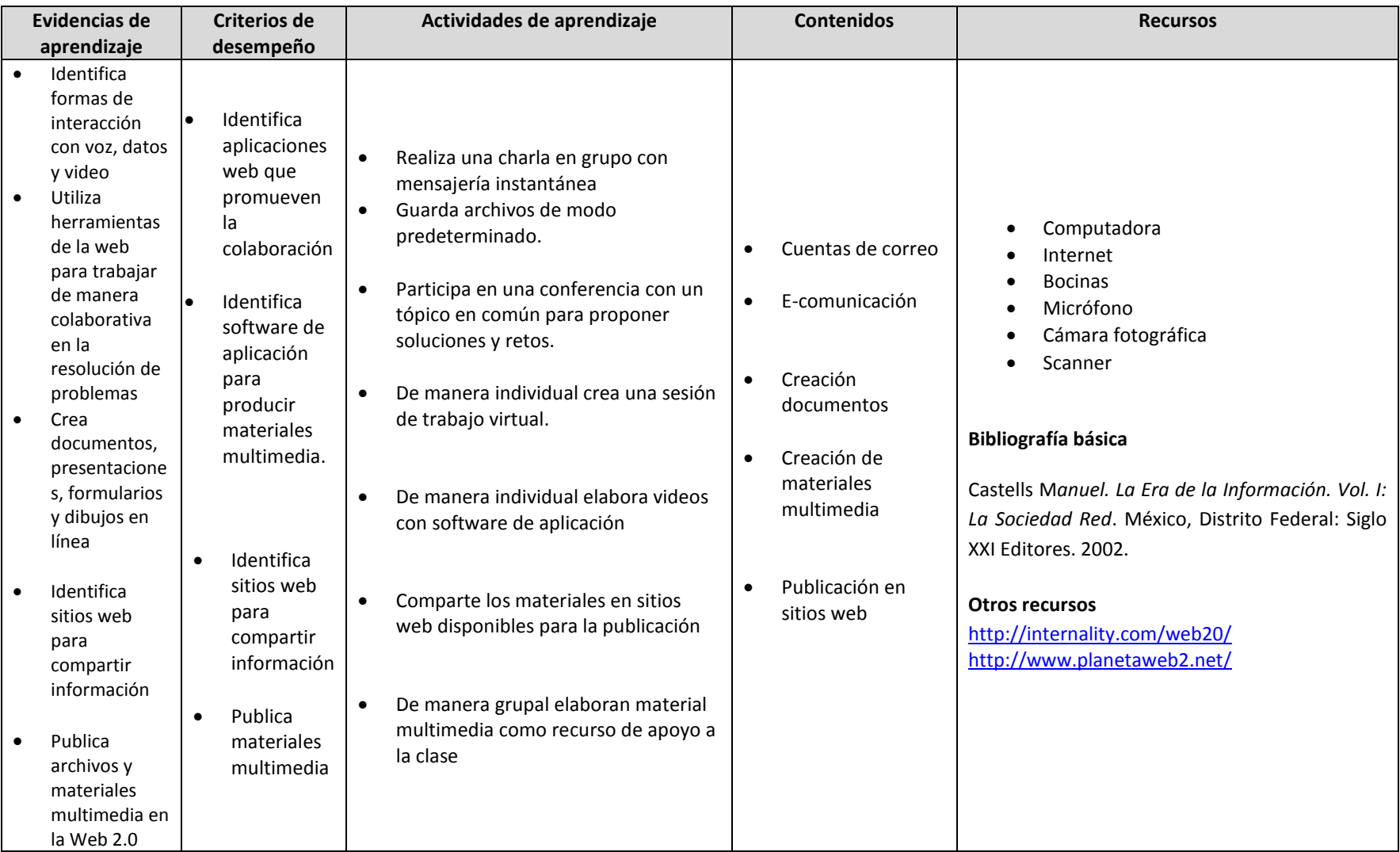

### **UNIDAD DE APRENDIZAJE III: Distintas formas de presentar la información.**

- Identifica las extensiones de los archivos más comunes.
- Crea distintos tipos de archivos usando las herramientas ofimáticas
- Identifica software de aplicación para producir materiales multimedia.
- Crea materiales multimedia usando distintas aplicaciones
- Identifica los sitios web para compartir información
- Crea material multimedia educativo
- Publica materiales multimedia en la Web 2.0

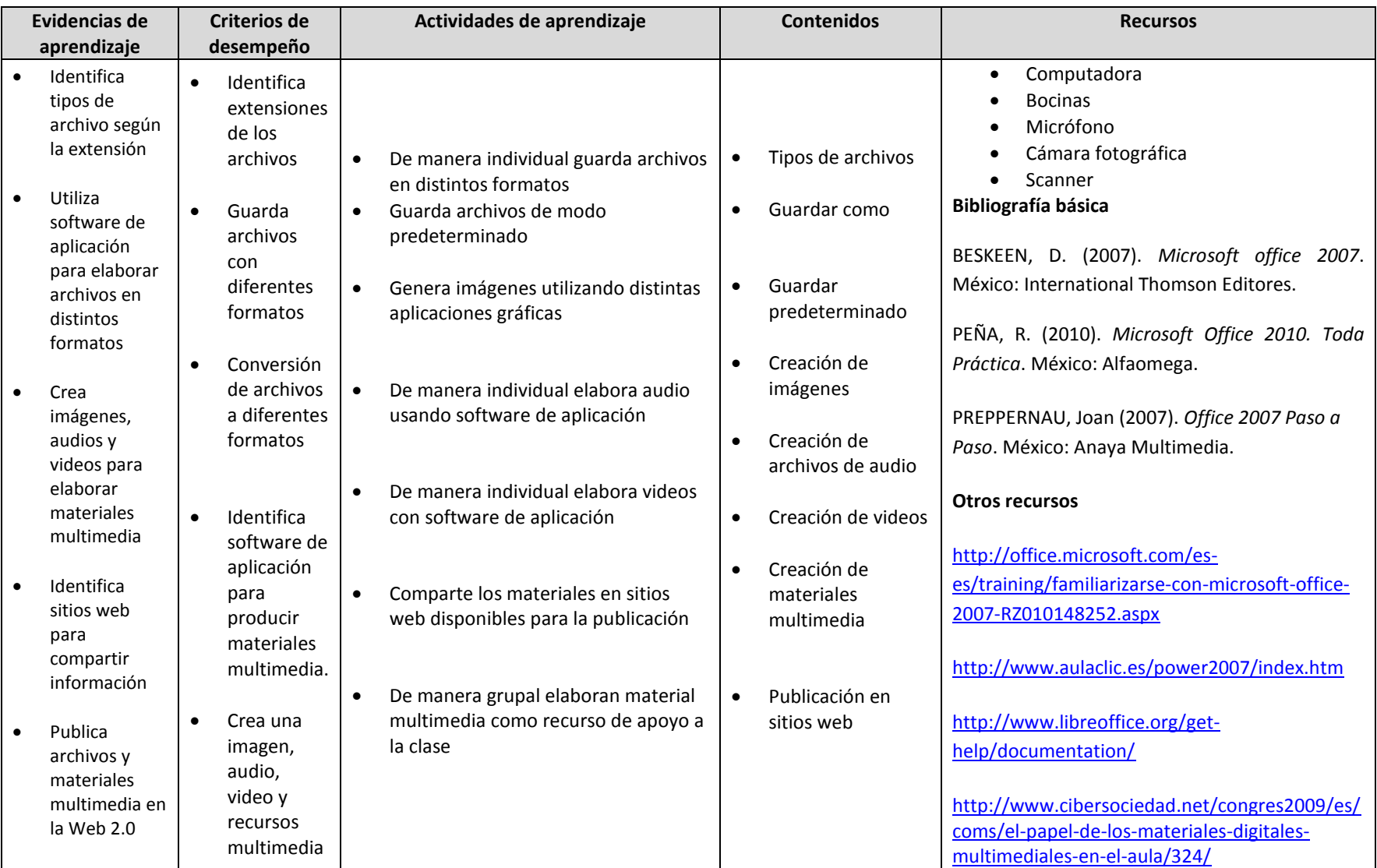

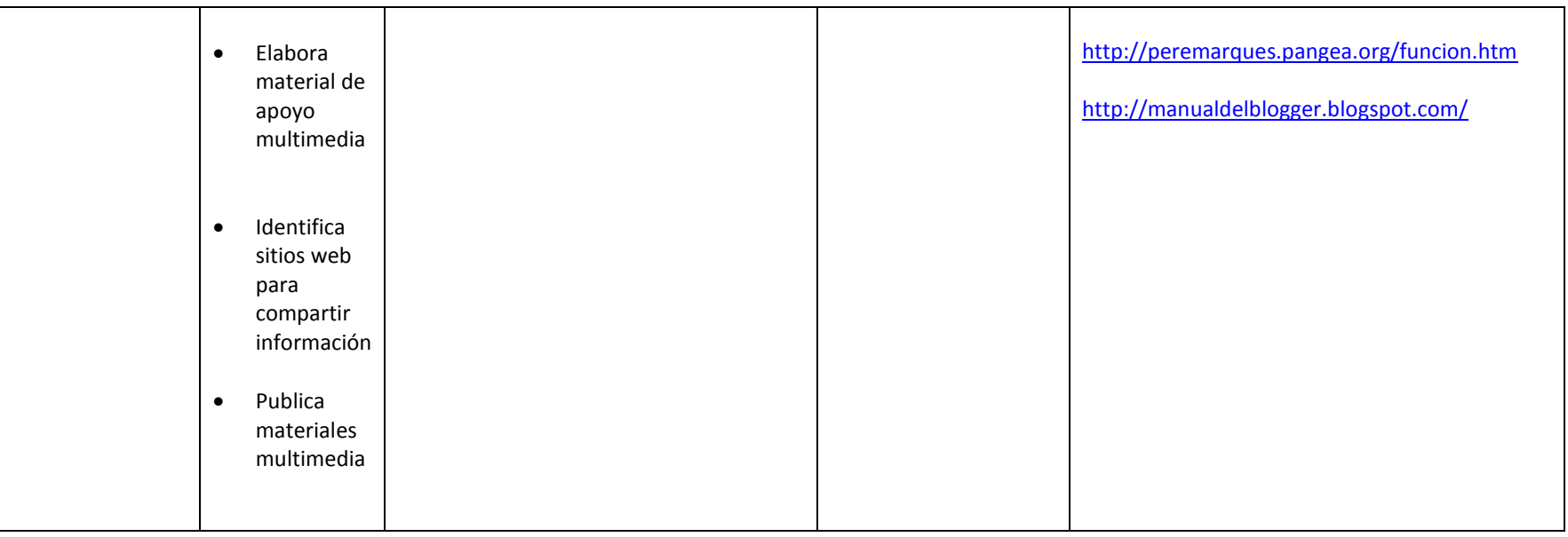

### **UNIDAD DE APRENDIZAJE IV: Almacenamiento y distribución de la información**

- Maneja la herramienta búsqueda de archivos
- Elabora carpetas y directorios
- Organiza la información en carpetas y directorios
- Reconoce tipos y características de dispositivos de almacenamiento
- Elabora una cuenta en la nube
- Manipula archivos y carpetas a través de la nube
- Comparte información por espacios virtuales, aplicaciones web y red

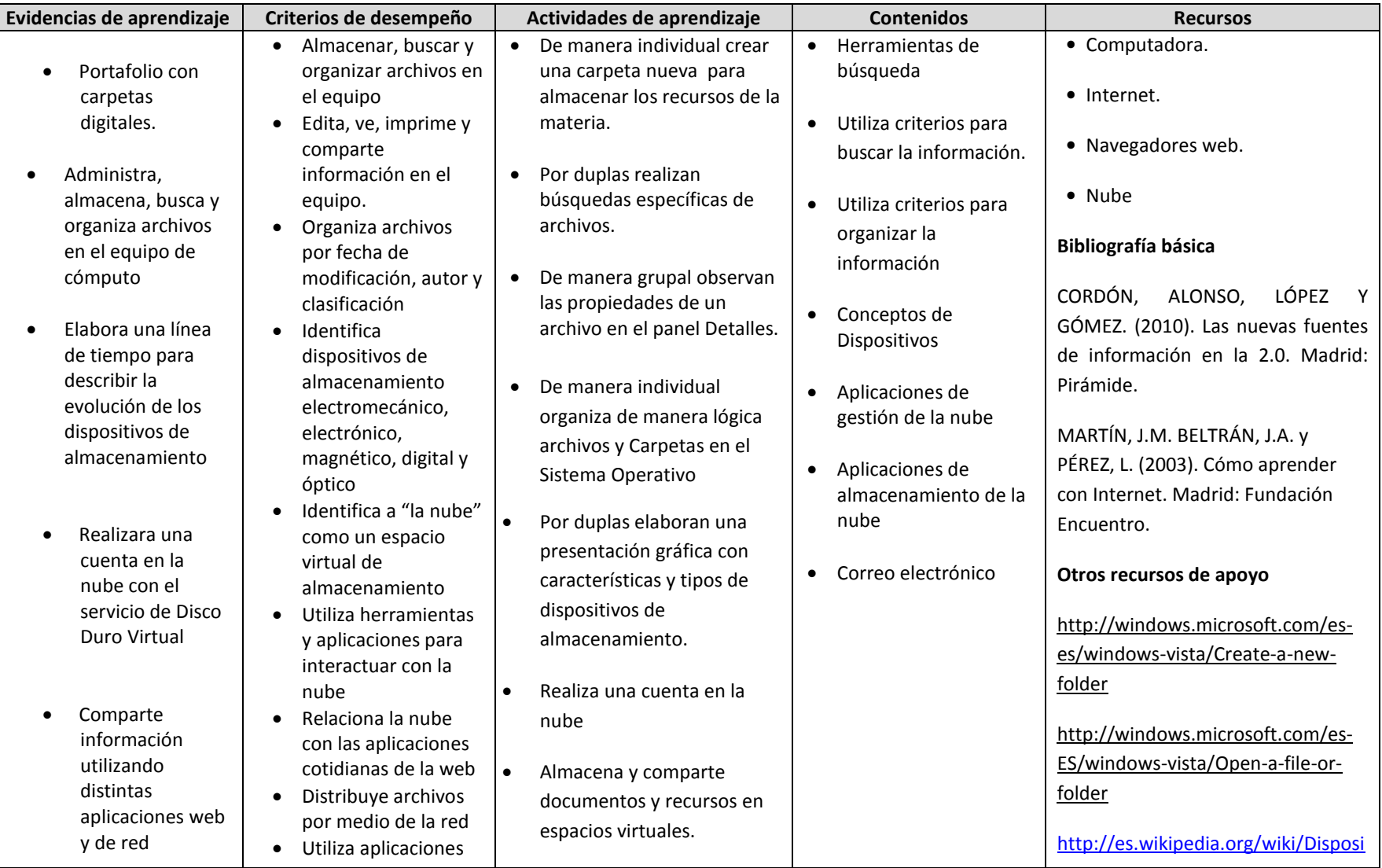

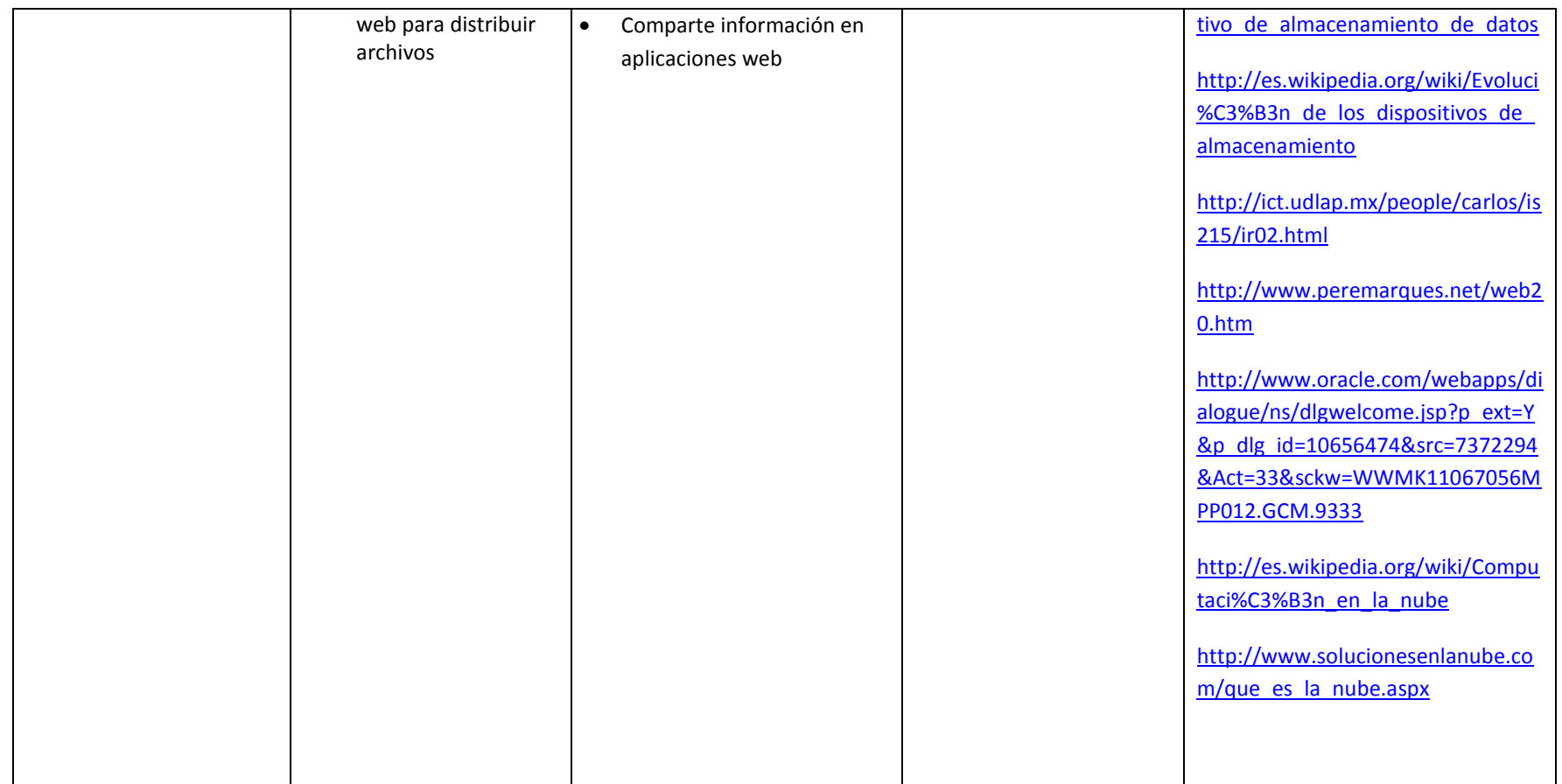

### **UNIDAD DE APRENDIZAJE V: Fundamentos básicos asociados a las herramientas informáticas**

- Identifica los componentes de hardware y software
- Maneja conceptos básicos y clasificación de redes
- Realiza configuración básica del sistema operativo
- Realiza tareas del panel de control
- Utiliza el explorador de Windows para la administración de carpetas
- Realiza mantenimiento básico del equipo de cómputo

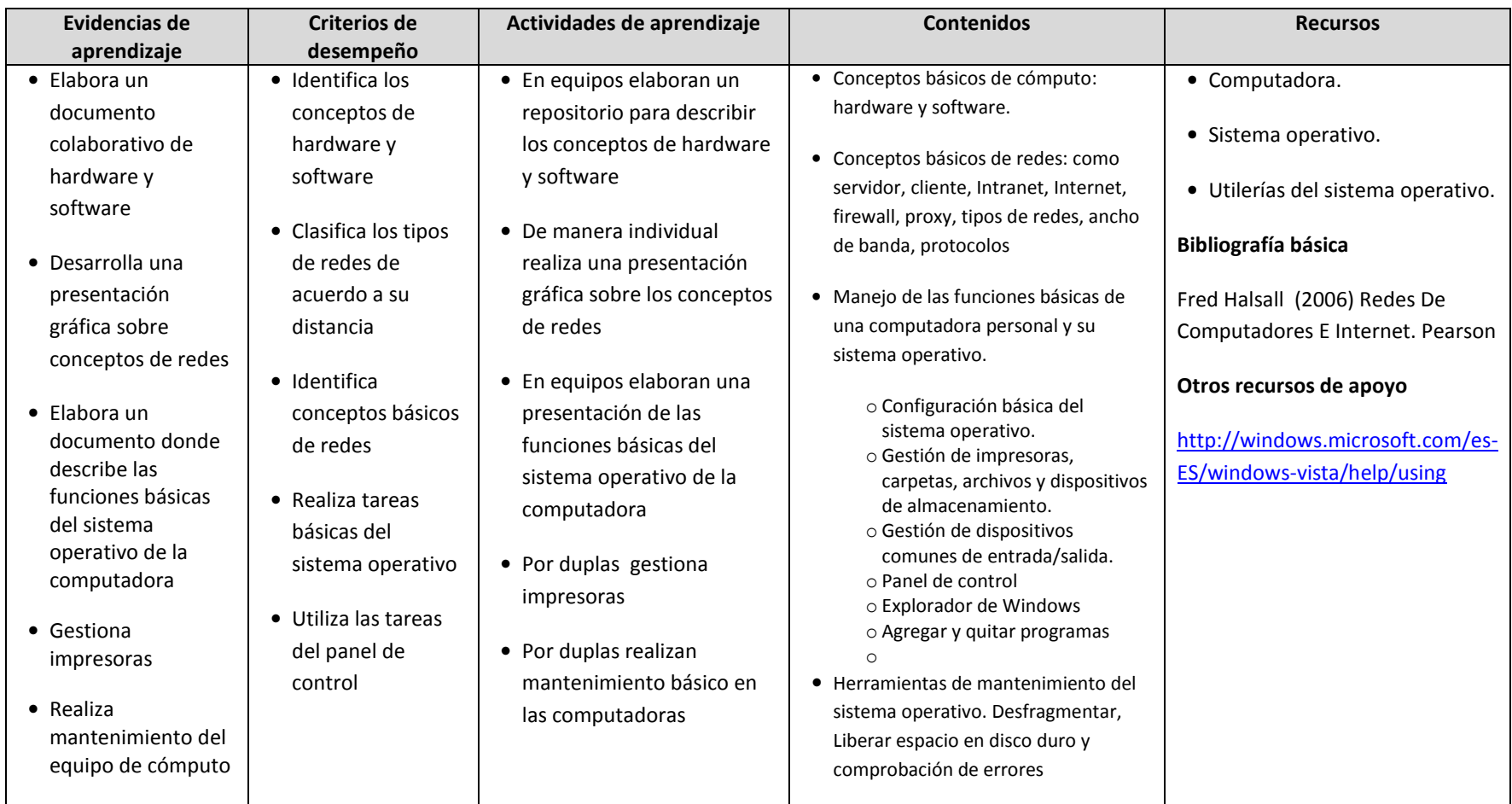